# Feature Matching and Robust Fitting

Read Szeliski 4.1

Computer Vision

CS 143, Brown

James Hays

Acknowledgment: Many slides from Derek Hoiem and Grauman&Leibe 2008 AAAI Tutorial

# Project 2 questions?

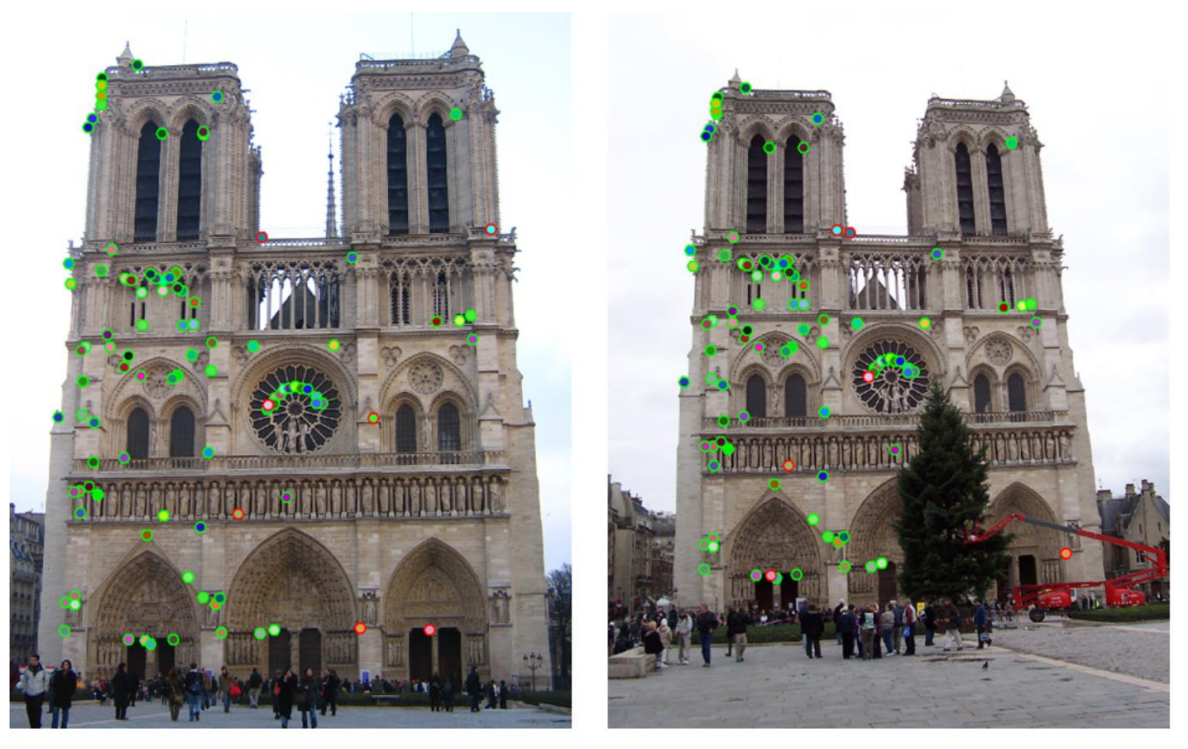

The top 100 most confident local feature matches from a baseline implementation of project 2. In this case, 93 were correct (highlighted in green) and 7 were incorrect (highlighted in red).

#### Project 2: Local Feature Matching

#### CS 143: Introduction to Computer Vision

#### **Brief**

- · Due: 11:59pm on Monday, October 7th, 2013
- · Stencil code: /course/cs143/asgn/proj2/code/
- · Data: /course/cs143/asgn/proj2/data/includes 93 images from 9 different outdoor scenes.
- Html writeup template: /course/cs143/asgn/proj2/html/
- Partial project materials are also available in proj2.zip (1.7 MB). Includes only the two test images shown above.
- · Handin: cs143 handin proj2
- Required files: README, code/, html/, html/index.html

# This section: correspondence and alignment

• Correspondence: matching points, patches, edges, or regions across images

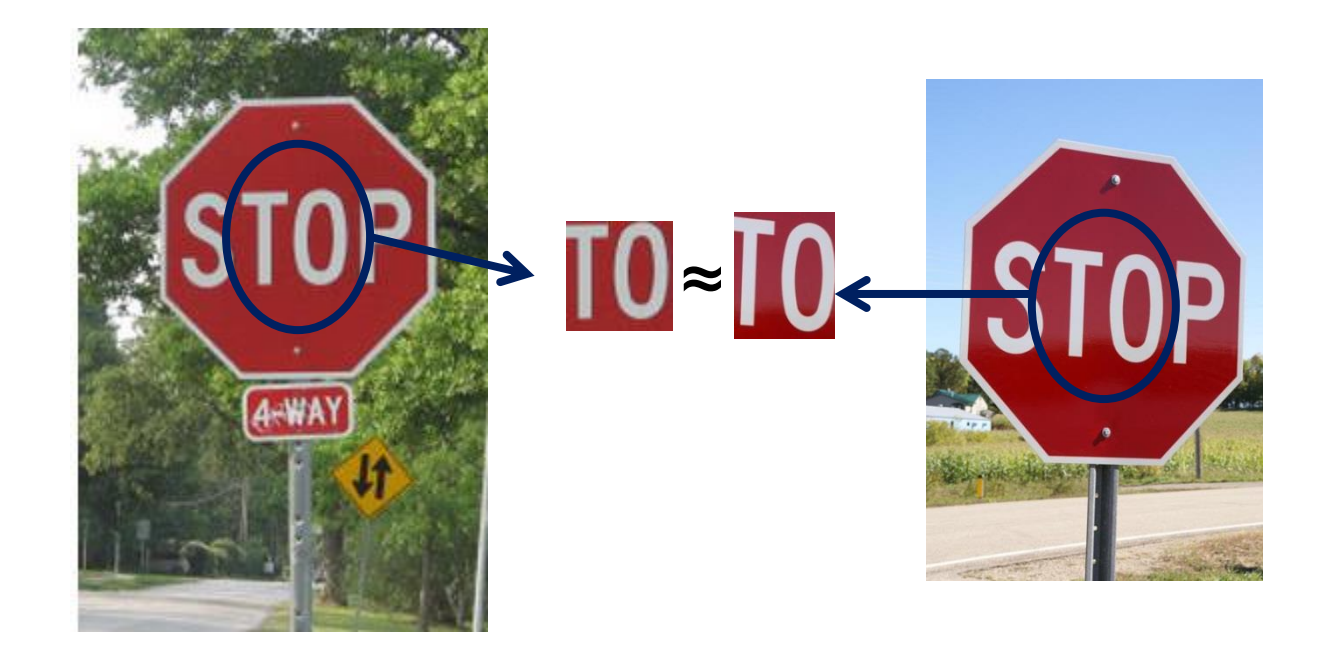

# Overview of Keypoint Matching

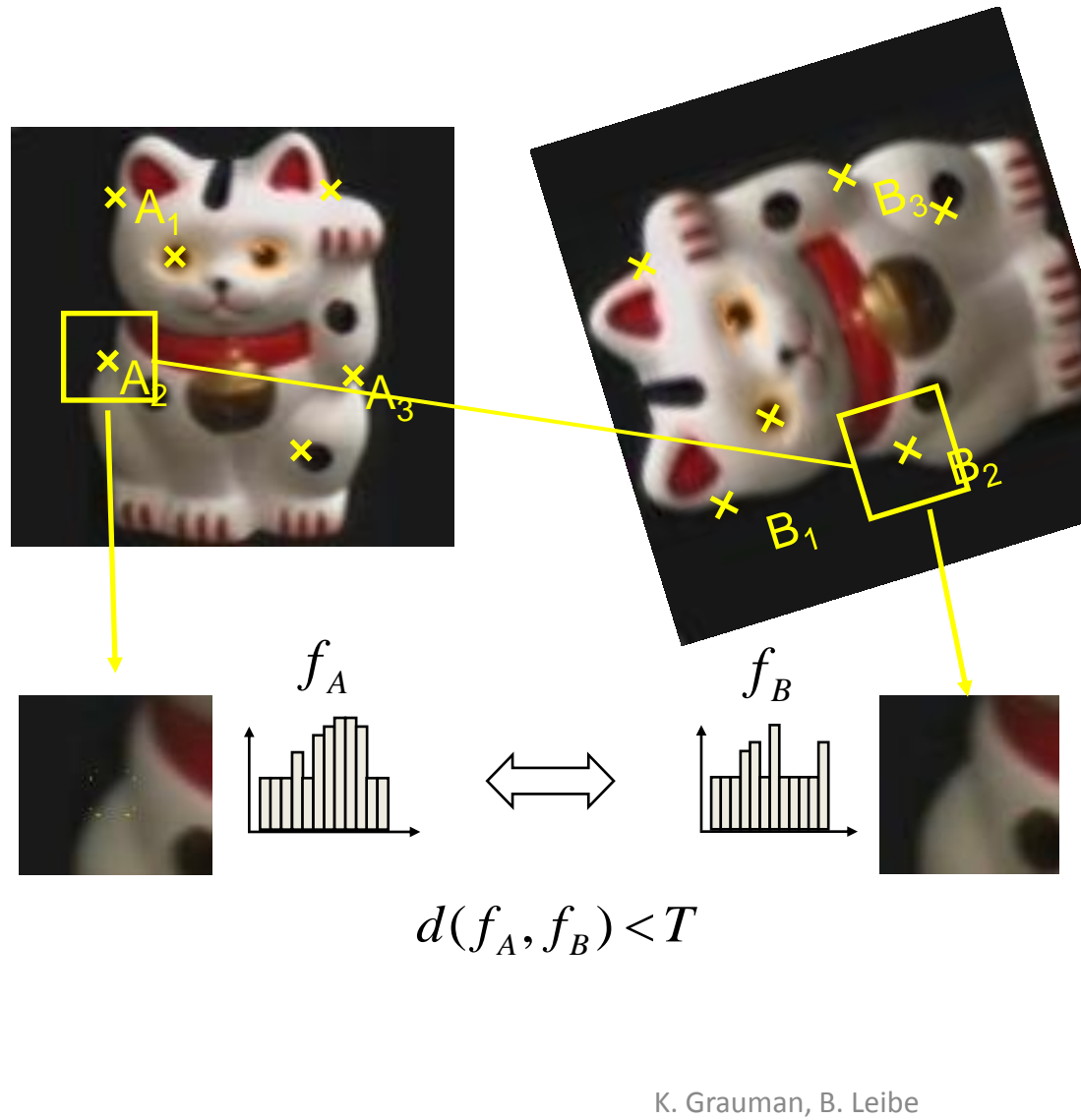

 $d(f_A, f_B) < T$ 

- **1. Find a set of distinctive key points**
- **2. Define a region around each keypoint**
- **3. Extract and normalize the region content**
- **4. Compute a local descriptor from the normalized region**
- **5. Match local descriptors**

# Review: Interest points

- Keypoint detection: repeatable and distinctive
	- Corners, blobs, stable regions
	- Harris, DoG, MSER

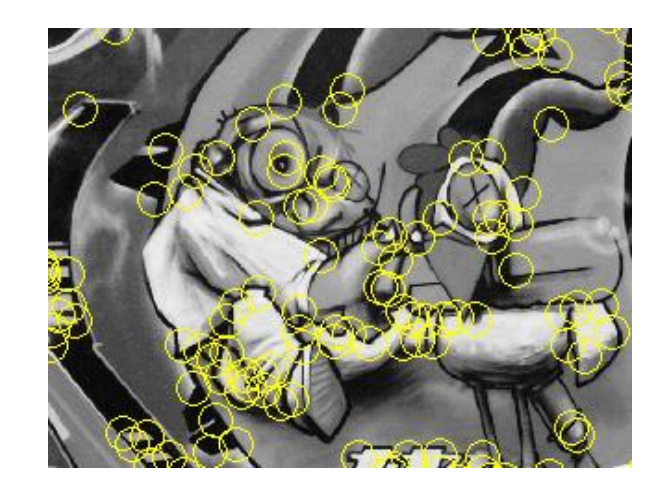

# Review: Choosing an interest point detector

- What do you want it for?
	- Precise localization in x-y: Harris
	- Good localization in scale: Difference of Gaussian
	- Flexible region shape: MSER
- Best choice often application dependent
	- Harris-/Hessian-Laplace/DoG work well for many natural categories
	- MSER works well for buildings and printed things
- Why choose?
	- Get more points with more detectors
- There have been extensive evaluations/comparisons
	- [Mikolajczyk et al., IJCV'05, PAMI'05]
	- All detectors/descriptors shown here work well

# Review: Local Descriptors

- Most features can be thought of as templates, histograms (counts), or combinations
- The ideal descriptor should be
	- Robust and Distinctive
	- Compact and Efficient

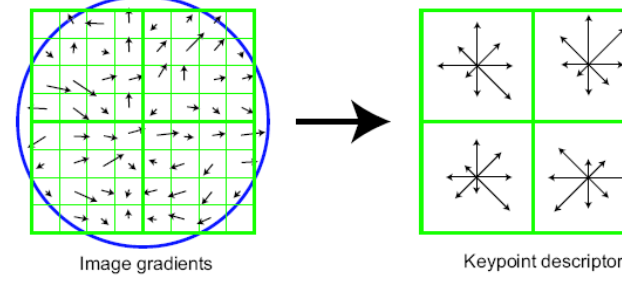

- Most available descriptors focus on edge/gradient information
	- Capture texture information
	- Color rarely used

### How do we decide which features match?

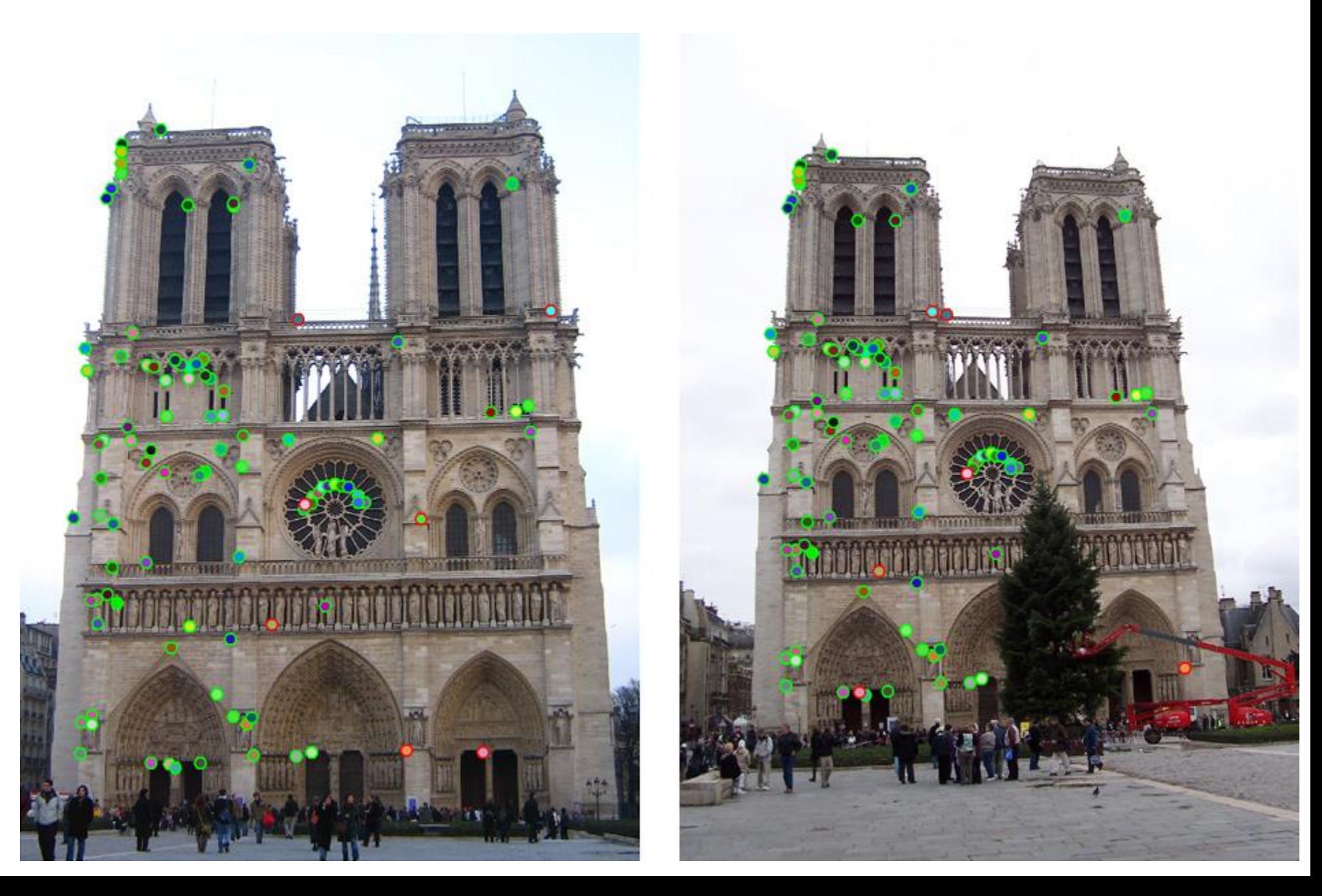

# Feature Matching

- Szeliski 4.1.3
	- Simple feature-space methods
	- Evaluation methods
	- Acceleration methods
	- Geometric verification (Chapter 6)

# Feature Matching

- Simple criteria: One feature matches to another if those features are nearest neighbors and their distance is below some threshold.
- Problems:
	- Threshold is difficult to set
	- Non-distinctive features could have lots of close matches, only one of which is correct

# Matching Local Features

• Threshold based on the ratio of  $1<sup>st</sup>$  nearest neighbor to 2<sup>nd</sup> nearest neighbor distance.

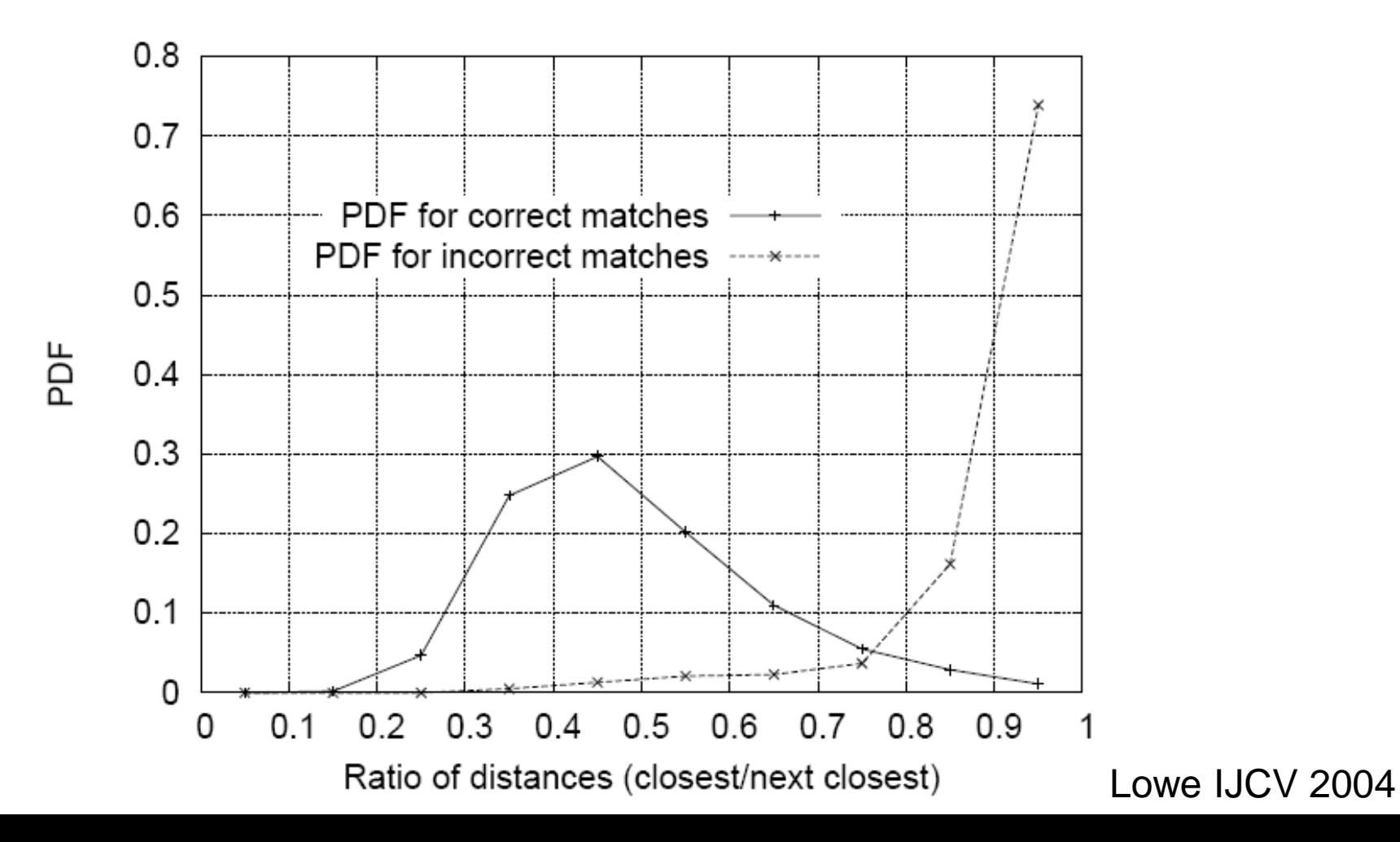

# SIFT Repeatability

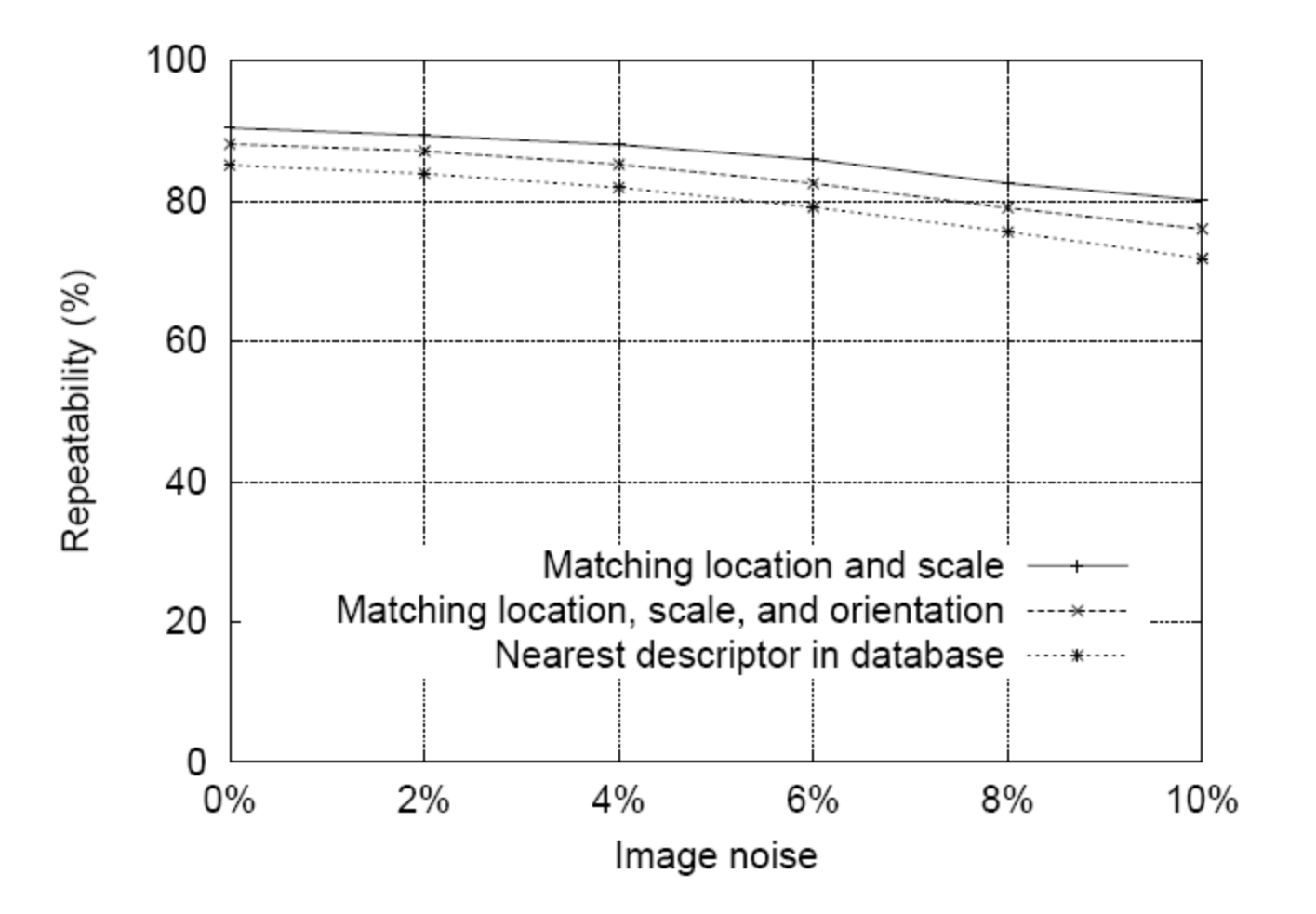

Lowe IJCV 2004

# SIFT Repeatability

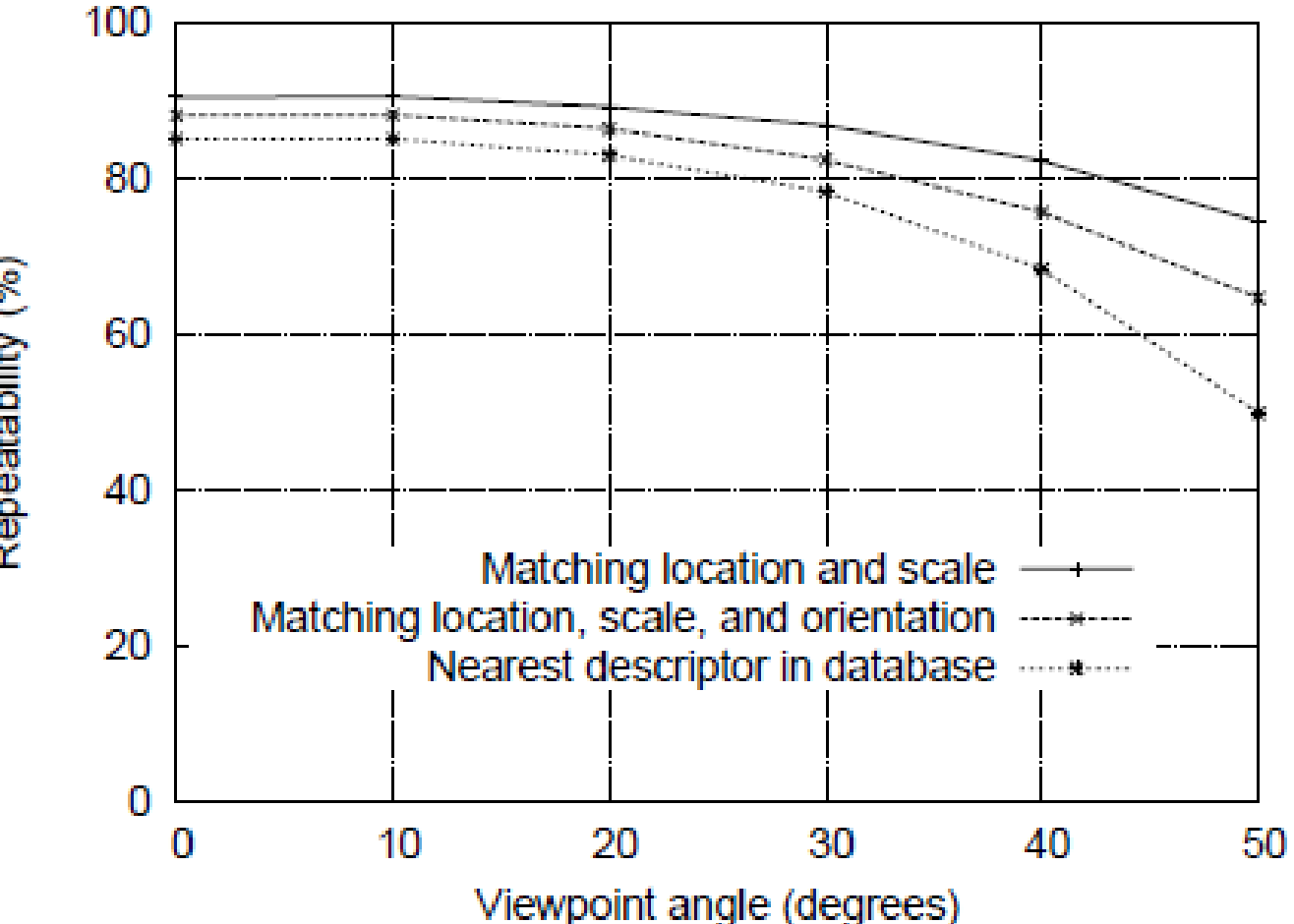

Repeatability (%)

### How do we decide which features match?

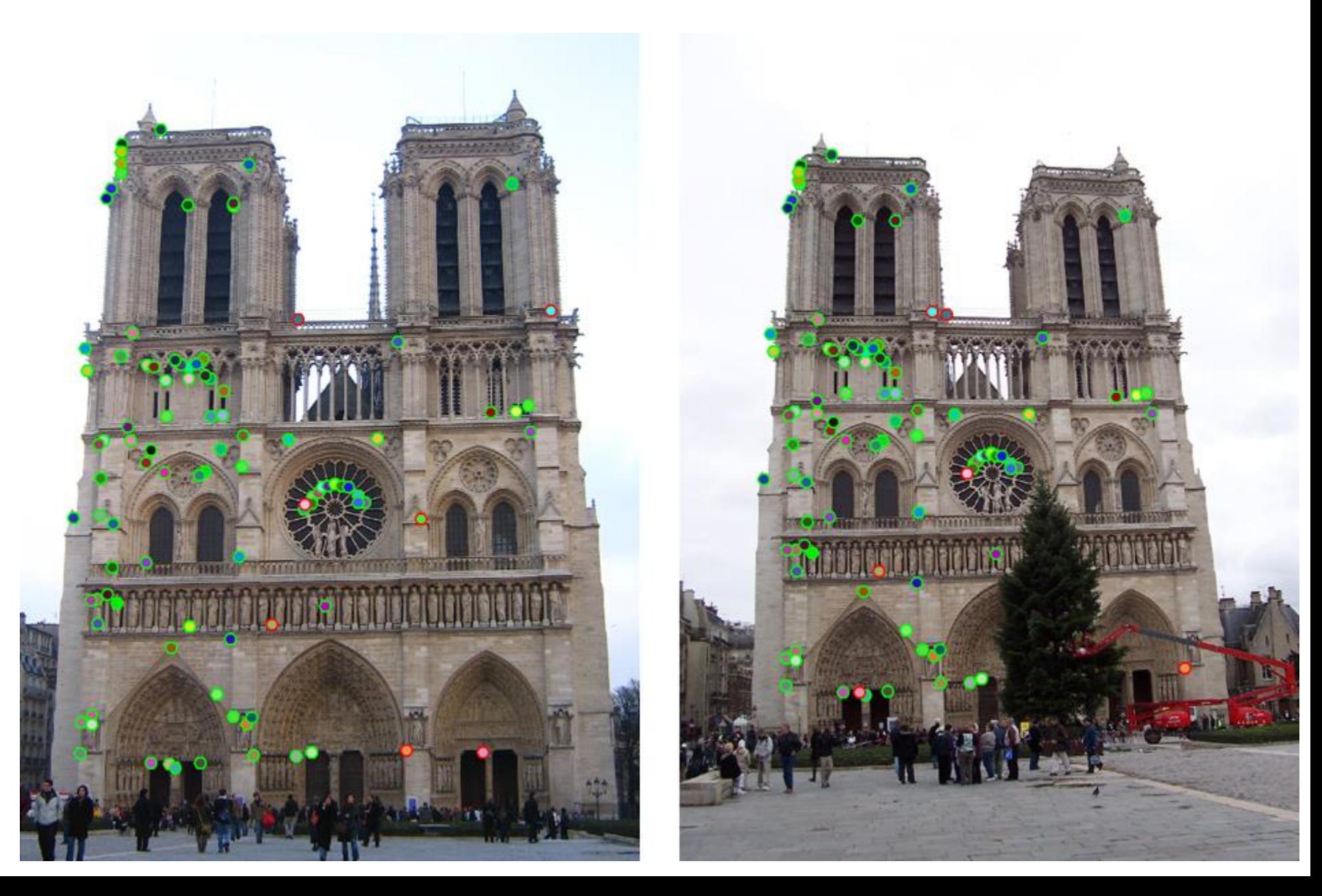

Fitting: find the parameters of a model that best fit the data

Alignment: find the parameters of the transformation that best align matched points

# Fitting and Alignment

- Design challenges
	- Design a suitable **goodness of fit** measure
		- Similarity should reflect application goals
		- Encode robustness to outliers and noise
	- Design an **optimization** method
		- Avoid local optima
		- Find best parameters quickly

# Fitting and Alignment: Methods

- Global optimization / Search for parameters
	- Least squares fit
	- Robust least squares
	- Iterative closest point (ICP)

- Hypothesize and test
	- Generalized Hough transform
	- RANSAC

# Simple example: Fitting a line

- 
- - - -
			- -

#### Least squares line fitting

-Data: 
$$
(x_1, y_1)
$$
, ...,  $(x_n, y_n)$   
\n-Line equation:  $y_i = mx_i + b$   
\n-Find  $(m, b)$  to minimize  
\n
$$
E = \sum_{i=1}^{n} (y_i - mx_i - b)^2
$$
\n
$$
E = \sum_{i=1}^{n} \left[ [x_i \quad 1] \begin{bmatrix} m \\ b \end{bmatrix} - y_i \right]^2 = \begin{bmatrix} x_1 & 1 \\ \vdots & \vdots \\ x_n & 1 \end{bmatrix} \begin{bmatrix} m \\ b \end{bmatrix} - \begin{bmatrix} y_1 \\ \vdots \\ y_n \end{bmatrix} \begin{bmatrix} 2 \\ \vdots \\ y_n \end{bmatrix} = ||\mathbf{Ap} - \mathbf{y}||^2
$$
\n
$$
= \mathbf{y}^T \mathbf{y} - 2(\mathbf{Ap})^T \mathbf{y} + (\mathbf{Ap})^T (\mathbf{Ap})
$$
\n
$$
\frac{dE}{dp} = 2\mathbf{A}^T \mathbf{Ap} - 2\mathbf{A}^T \mathbf{y} = 0
$$
\nMathlab: p = A \ y;

$$
\mathbf{A}^T \mathbf{A} \mathbf{p} = \mathbf{A}^T \mathbf{y} \Longrightarrow \mathbf{p} = (\mathbf{A}^T \mathbf{A})^{-1} \mathbf{A}^T \mathbf{y}
$$

Modified from S. Lazebnik

# Least squares (global) optimization

#### Good

- Clearly specified objective
- Optimization is easy

## Bad

- May not be what you want to optimize
- Sensitive to outliers
	- Bad matches, extra points
- Doesn't allow you to get multiple good fits
	- Detecting multiple objects, lines, etc.

### Robust least squares (to deal with outliers)

General approach:

minimize

$$
\sum_{i} \rho(u_i(x_i, \theta), \sigma) \qquad u^2 = \sum_{i=1}^n (y_i - mx_i - b)^2
$$

 $u_i(x_i, \theta)$  – residual of i<sup>th</sup> point w.r.t. model parameters  $\theta$ *ρ* – robust function with scale parameter σ

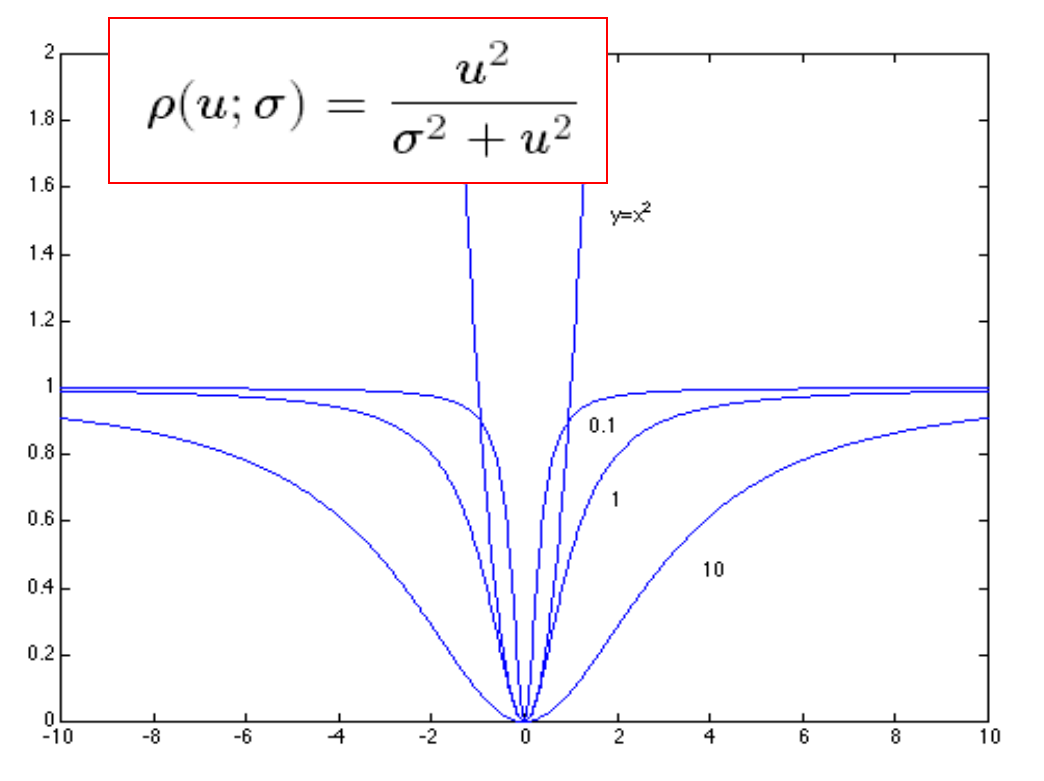

#### The robust function *ρ*

- Favors a configuration with small residuals
- Constant penalty for large residuals

# Robust Estimator

- 1. Initialize: e.g., choose  $\theta$  by least squares fit and  $\sigma = 1.5 \cdot \text{median}(error)$
- 2. Choose params to minimize:
	- E.g., numerical optimization

$$
\sum_{i} \frac{error(\theta, data_i)^2}{\sigma^2 + error(\theta, data_i)^2}
$$

- 3. Compute new  $\sigma = 1.5 \cdot \text{median}(error)$
- 4. Repeat (2) and (3) until convergence

# Other ways to search for parameters (for when no closed form solution exists)

- Line search
	- 1. For each parameter, step through values and choose value that gives best fit
	- 2. Repeat (1) until no parameter changes
- Grid search
	- 1. Propose several sets of parameters, evenly sampled in the joint set
	- 2. Choose best (or top few) and sample joint parameters around the current best; repeat
- Gradient descent
	- 1. Provide initial position (e.g., random)
	- 2. Locally search for better parameters by following gradient

# Hypothesize and test

- 1. Propose parameters
	- Try all possible
	- Each point votes for all consistent parameters
	- Repeatedly sample enough points to solve for parameters
- 2. Score the given parameters
	- Number of consistent points, possibly weighted by distance
- 3. Choose from among the set of parameters
	- Global or local maximum of scores
- 4. Possibly refine parameters using inliers

# Hough Transform: Outline

1. Create a grid of parameter values

2. Each point votes for a set of parameters, incrementing those values in grid

3. Find maximum or local maxima in grid

# **Hough transform**

P.V.C. Hough, *Machine Analysis of Bubble Chamber Pictures,* Proc. Int. Conf. High Energy Accelerators and Instrumentation, 1959

Given a set of points, find the curve or line that explains the data points best

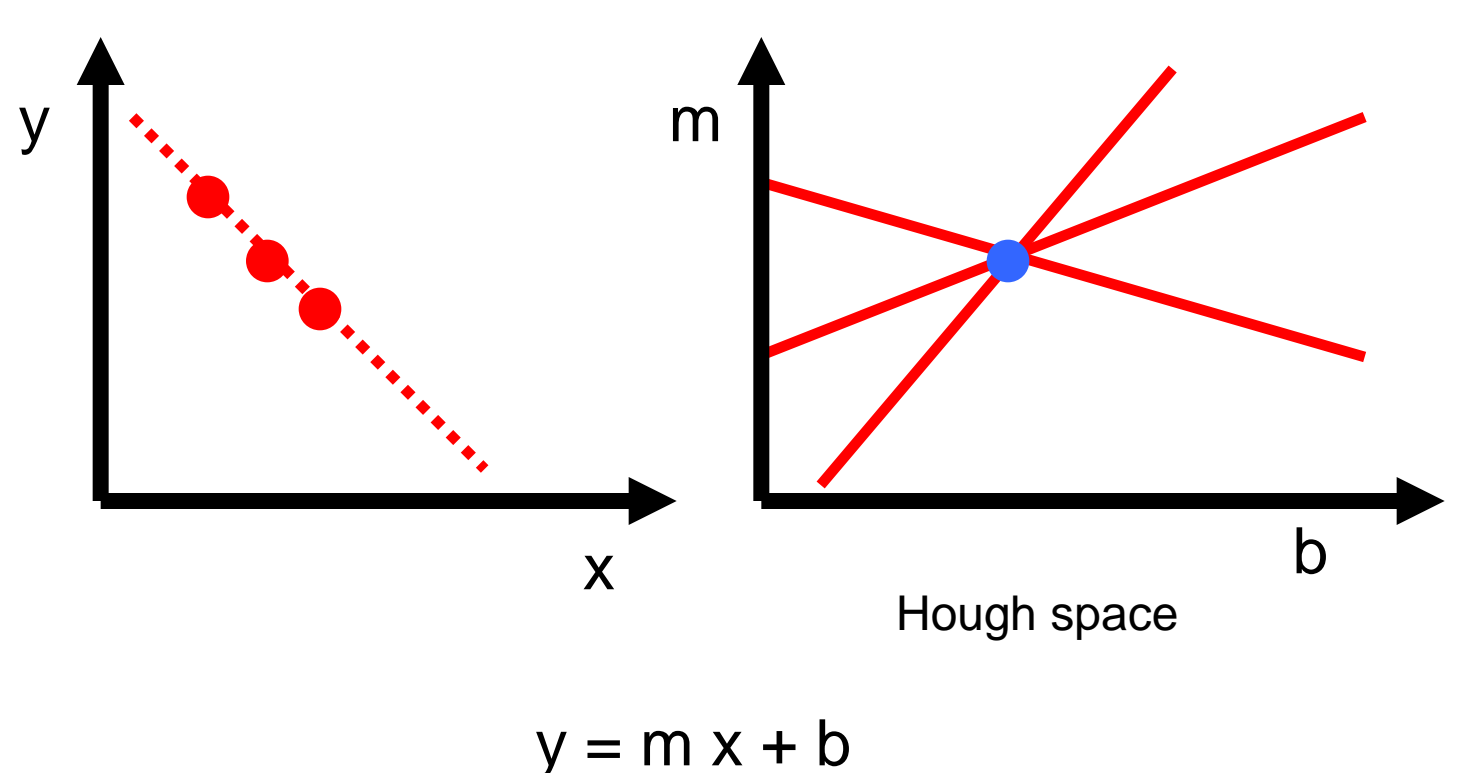

**Hough transform**

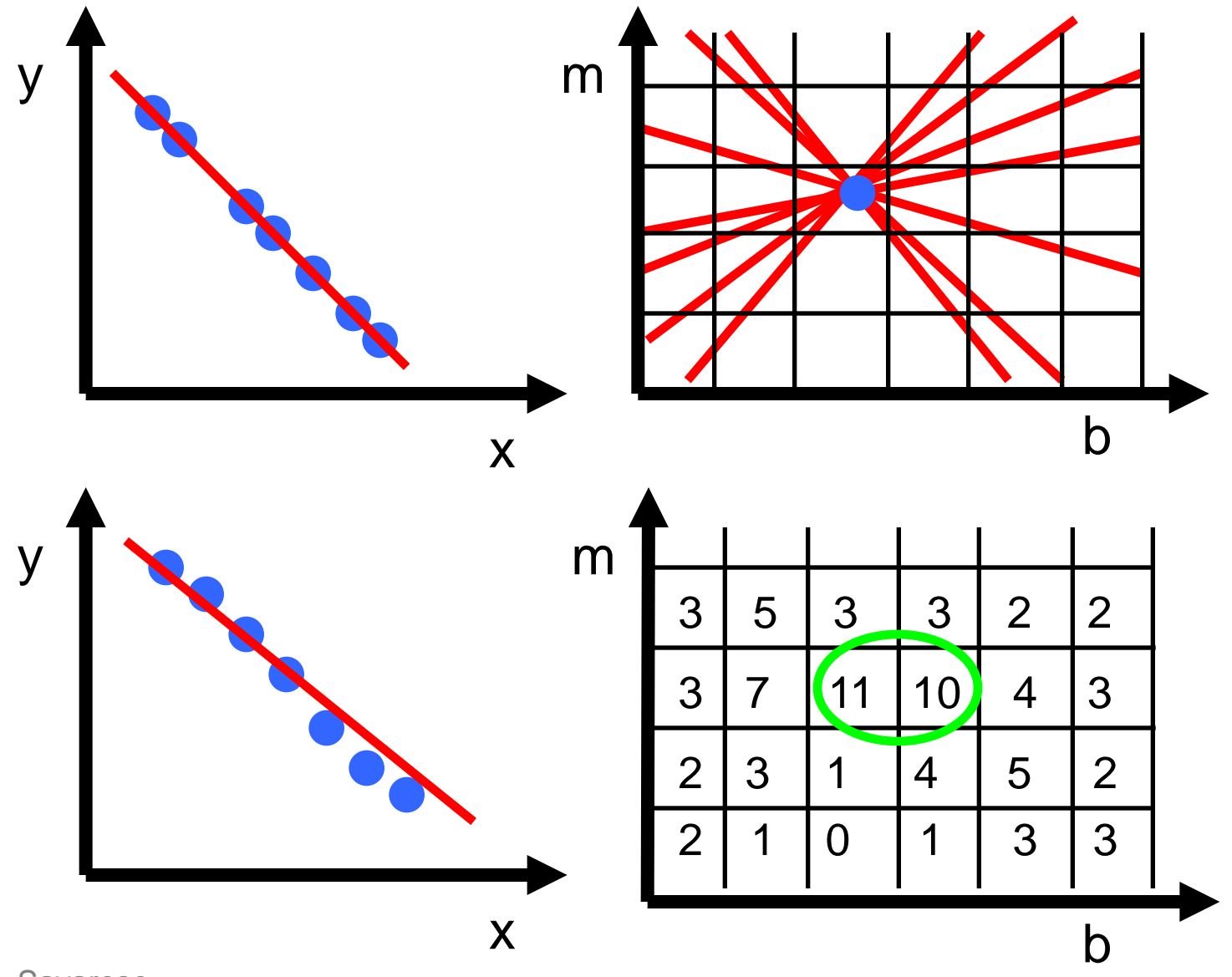

# **Hough transform**

P.V.C. Hough, *Machine Analysis of Bubble Chamber Pictures,* Proc. Int. Conf. High Energy Accelerators and Instrumentation, 1959

Issue : parameter space [m,b] is unbounded…

Use a polar representation for the parameter space

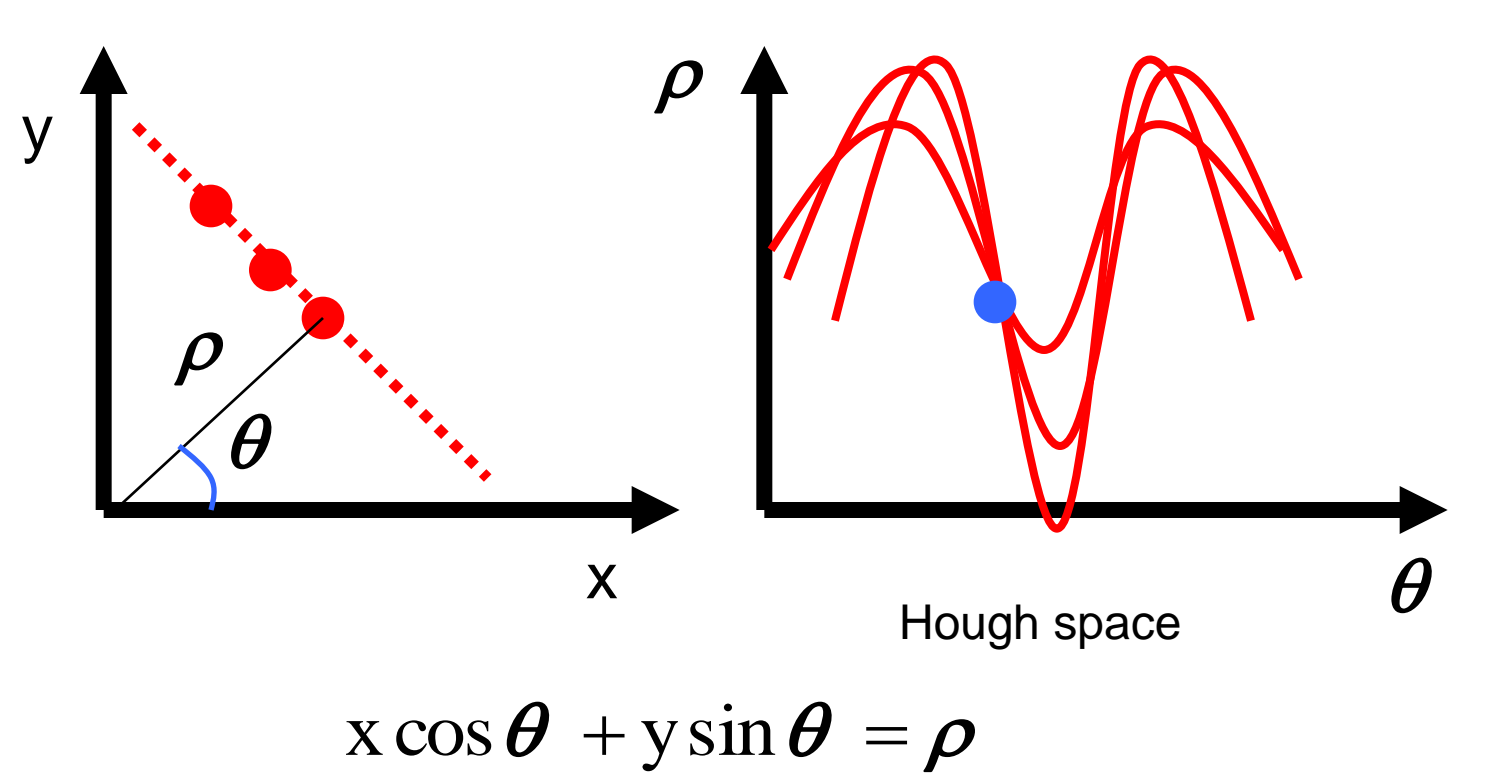

# **Hough transform - experiments**

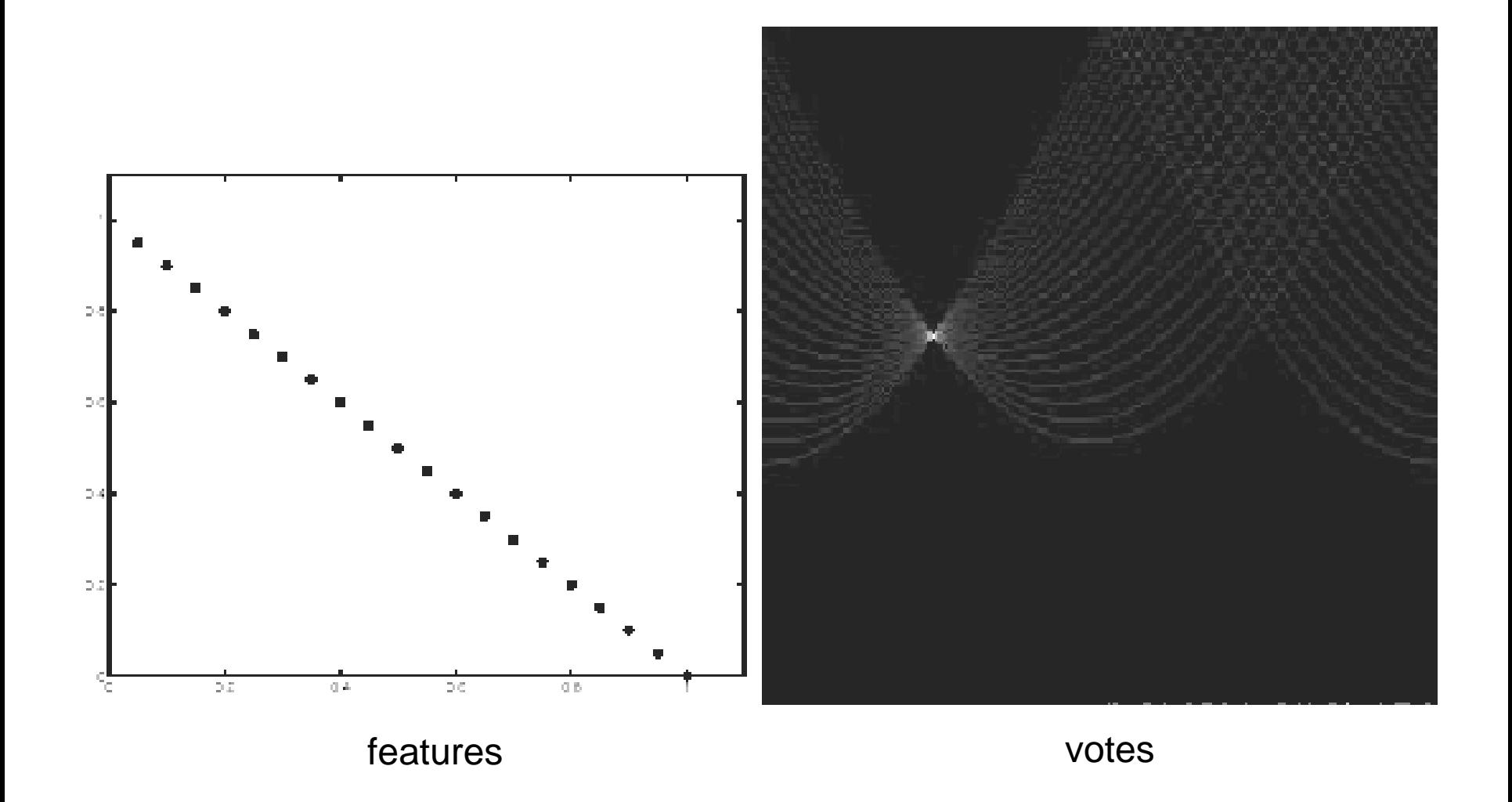

# **Hough transform - experiments**

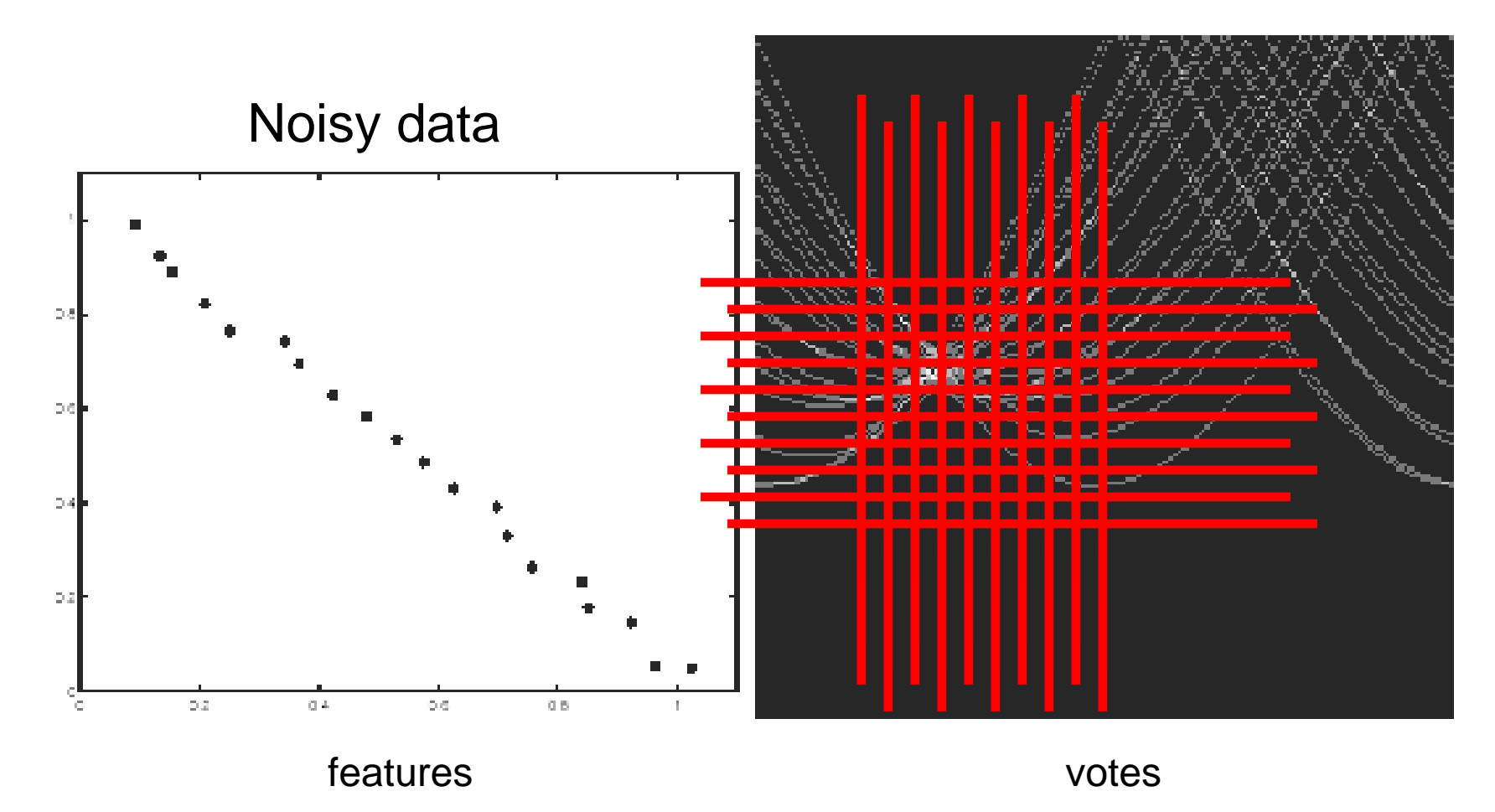

#### Need to adjust grid size or smooth

# **Hough transform - experiments**

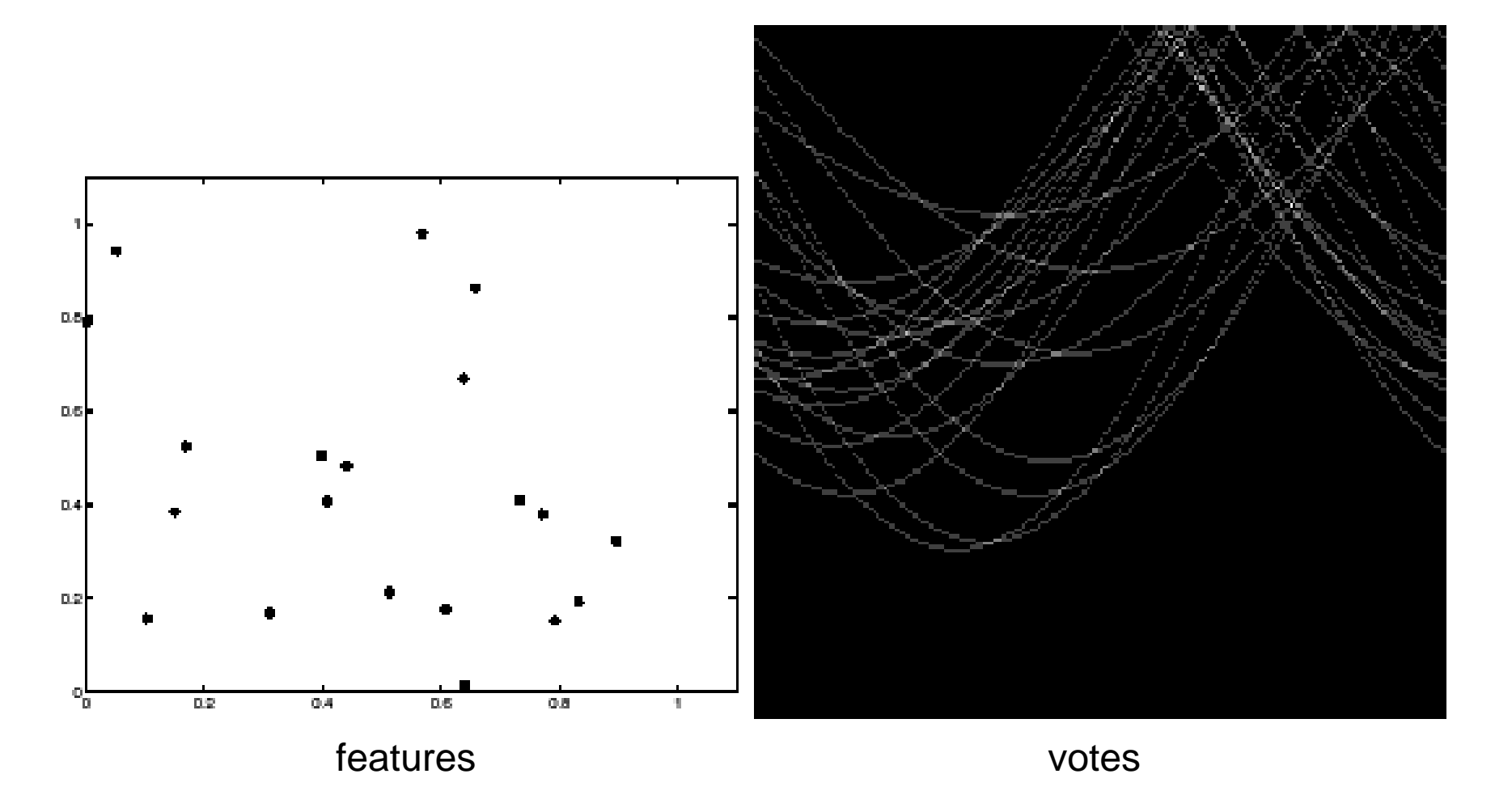

Issue: spurious peaks due to uniform noise

# 1. Image  $\rightarrow$  Canny

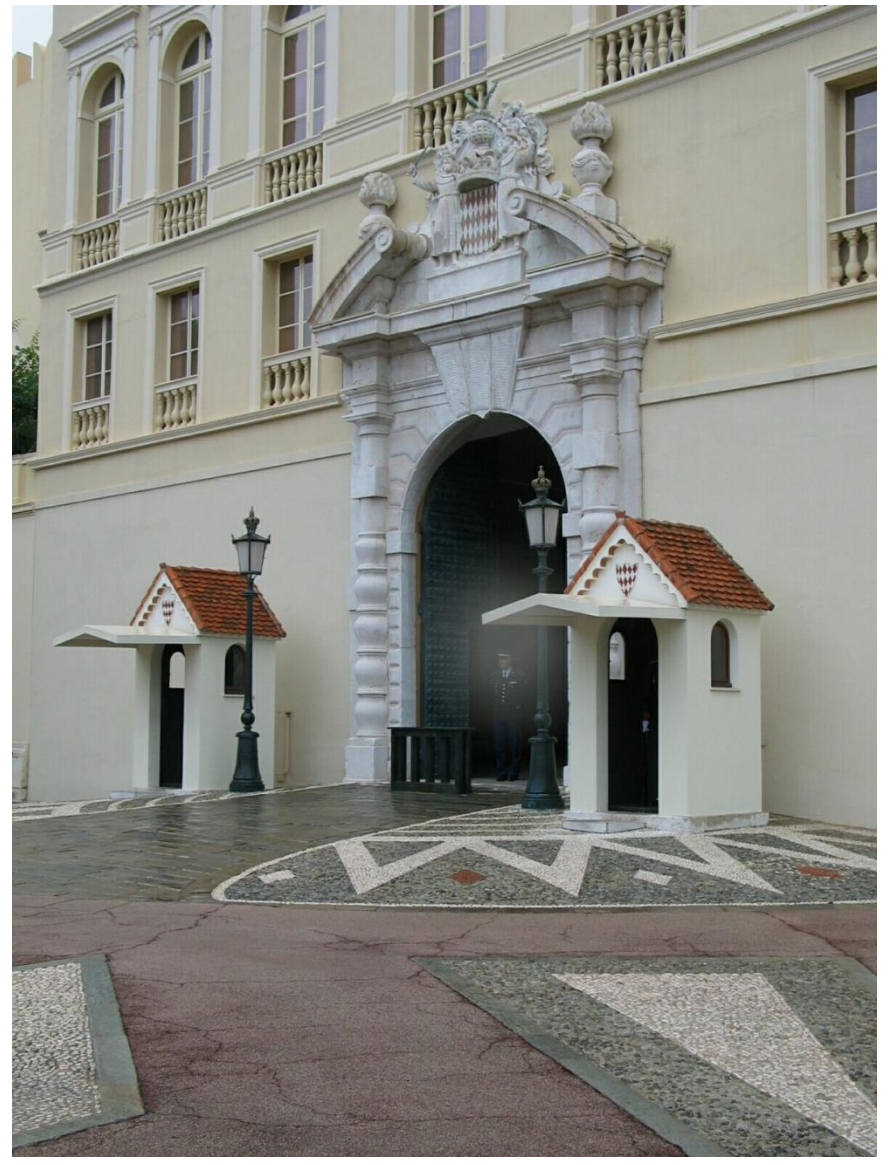

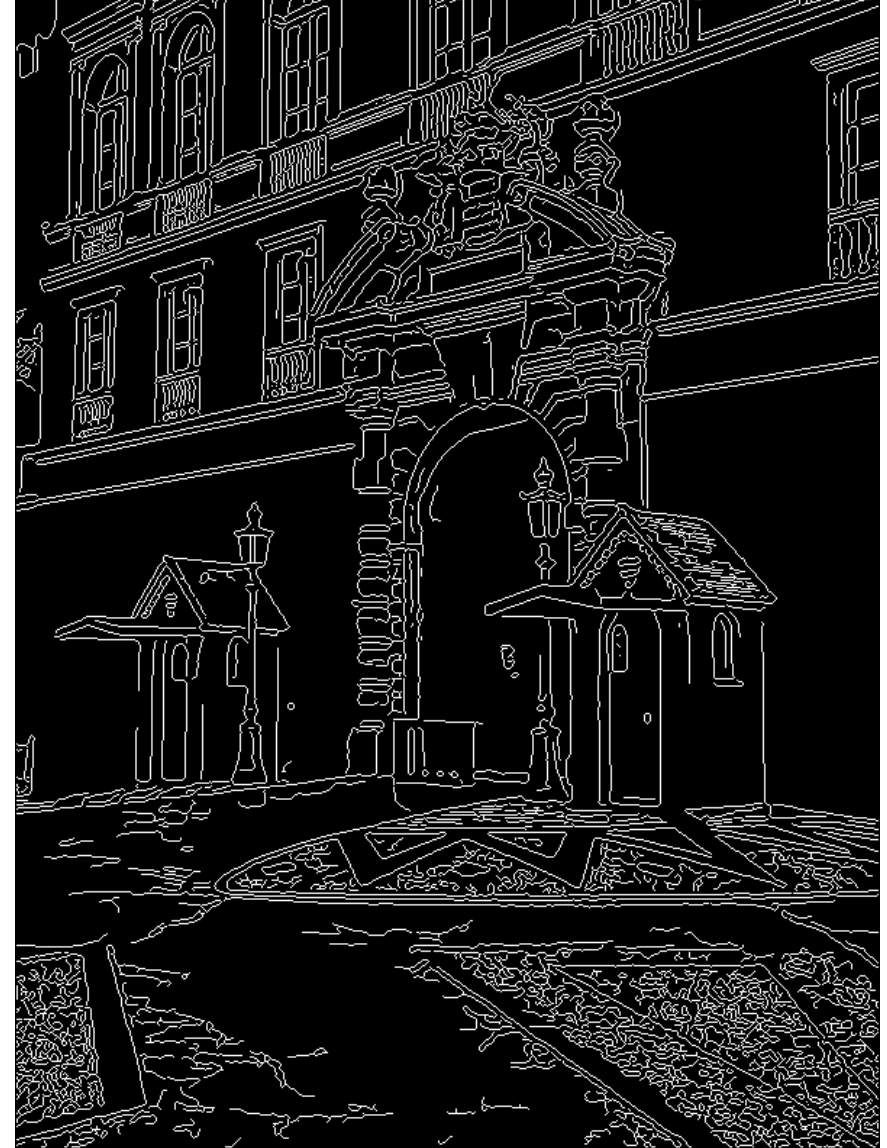

# 2. Canny  $\rightarrow$  Hough votes

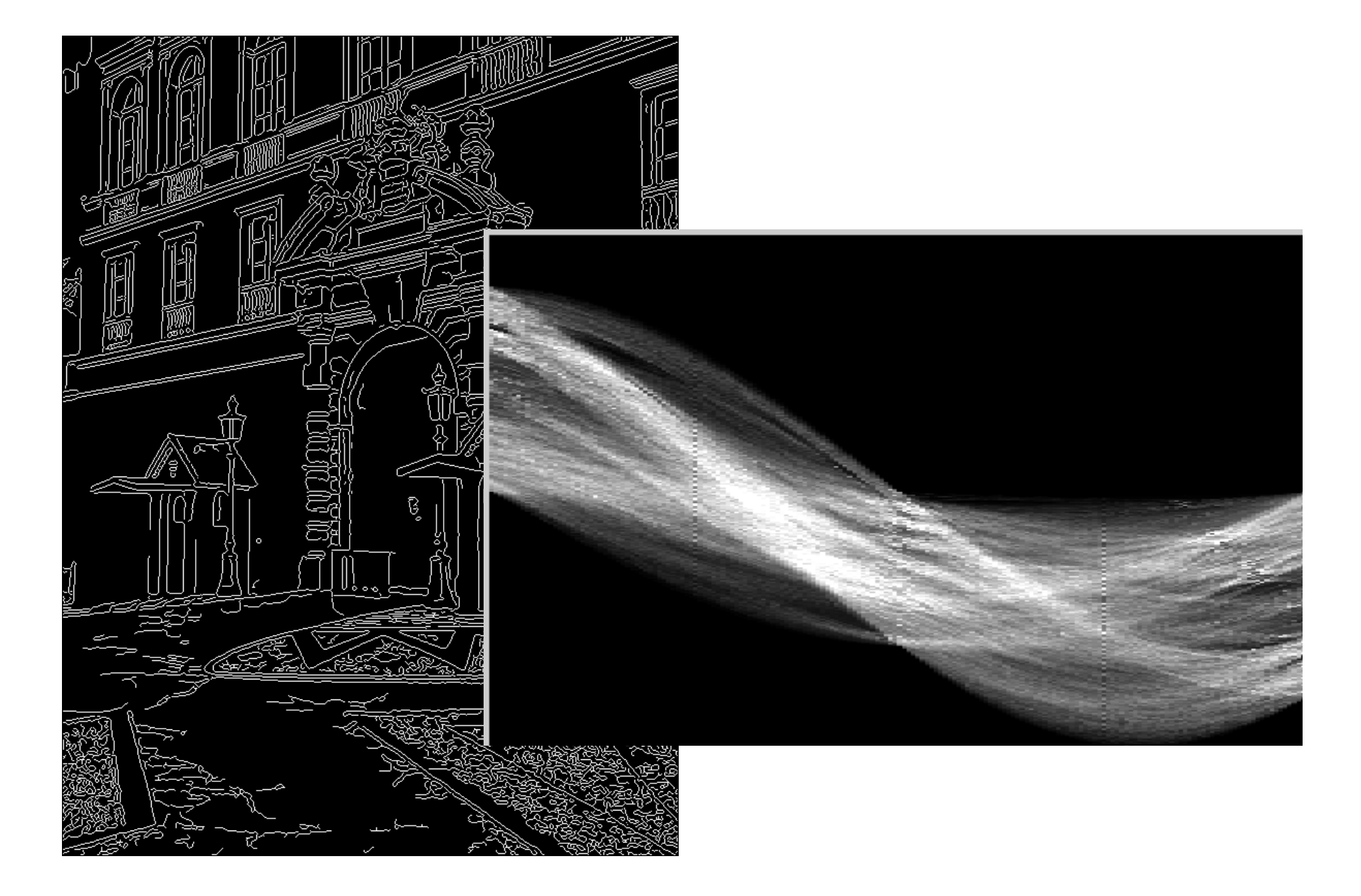

# 3. Hough votes  $\rightarrow$  Edges

#### Find peaks and post-process

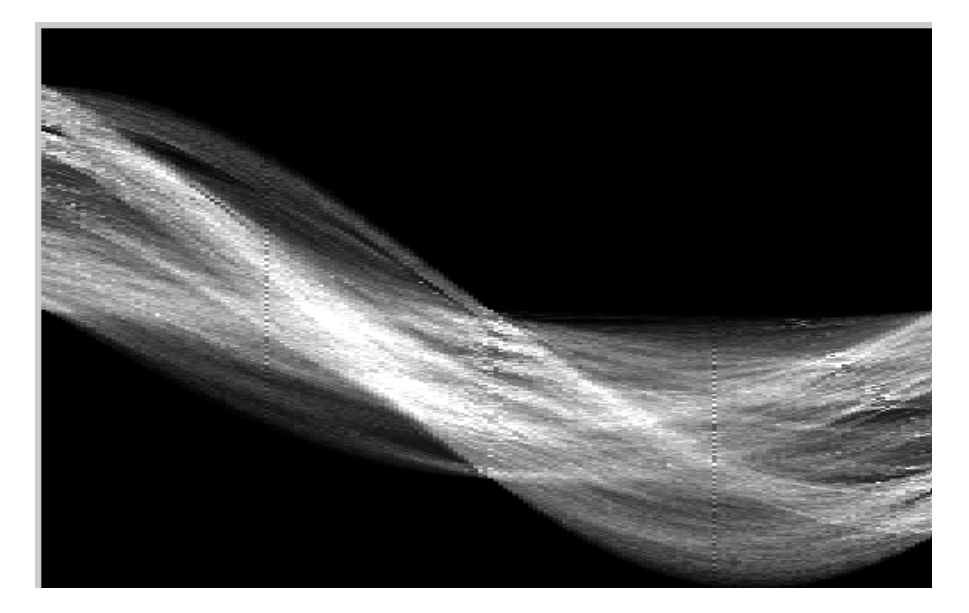

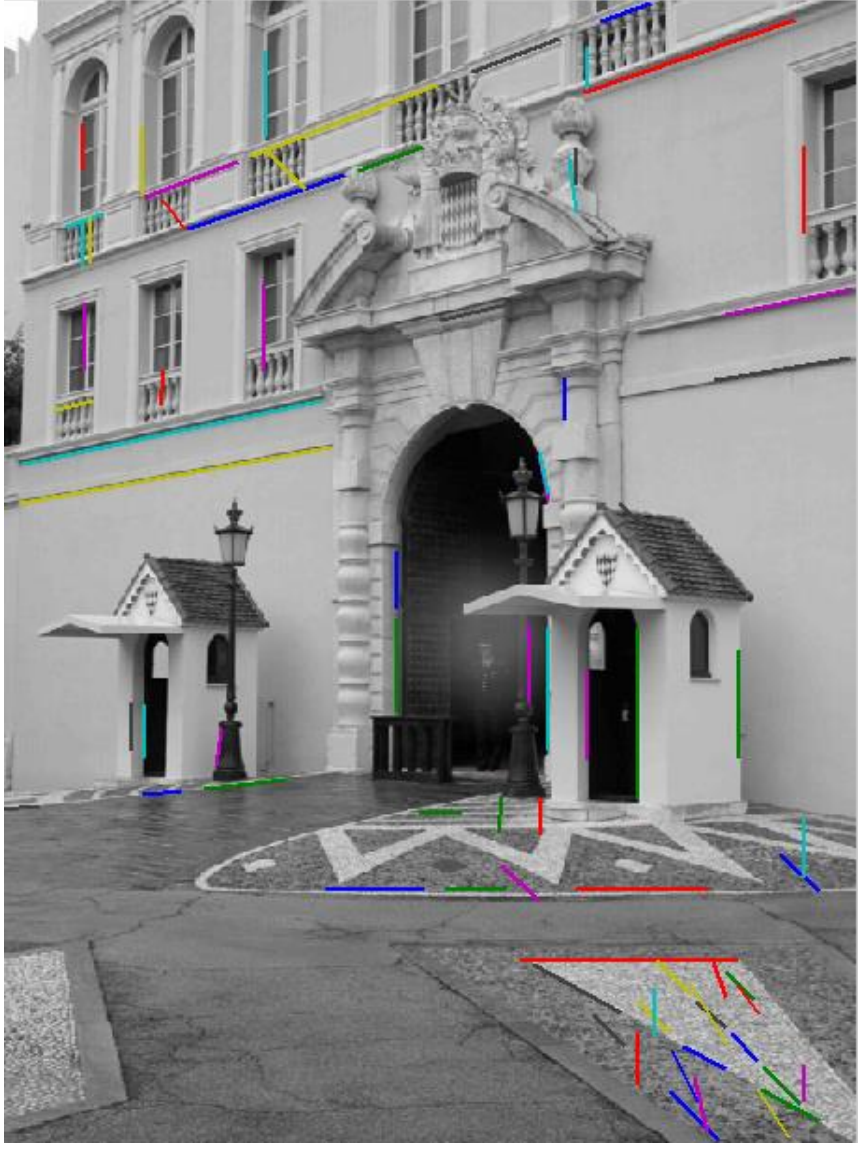

# Hough transform example

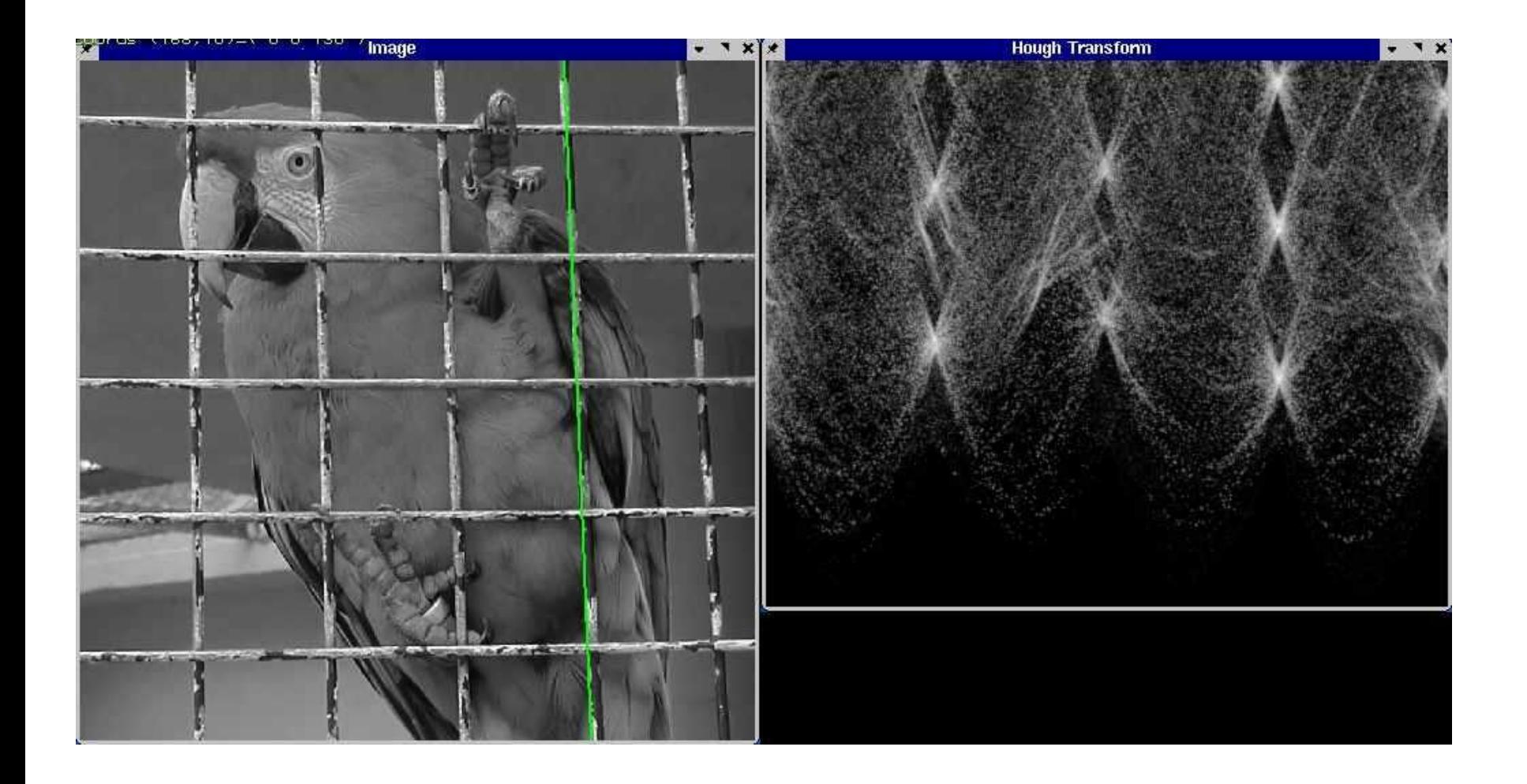

http://ostatic.com/files/images/ss\_hough.jpg

# Finding lines using Hough transform

- Using m,b parameterization
- Using r, theta parameterization
	- Using oriented gradients
- Practical considerations
	- Bin size
	- Smoothing
	- Finding multiple lines
	- Finding line segments

# Next lecture

- RANSAC
- Connecting model fitting with feature matching